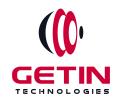

# **GETIN TECHNOLOGIES**

KOVILPATTI (HEAD OFFICE) - 8925831826 | VIRUDHUNAGAR - 8925831828 | TIRUNELVELI- 8925831821 | TUTICORIN - 8925831824 | COIMBATORE - 8925831822 | BANGALORE - 8925831823 | CHENNAI - 8925831821

**COURSE NAME: REACTJS TRAINING** 

#### Module 1

Visit our website for Course Fees and Course Duration

#### **Placement Eligibility:**

Eligible: Any Bachelor Degree, Any Master Degree, MBA

**No Eligible: Diploma** 

### **Class Mode:**

Classroom | Online | Recorded Session | AI Session

If you have Completed Course, You want only Placements +91 8925831829

Training Partnership with

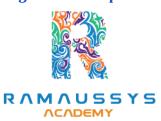

Placement Partnership with

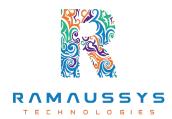

Head Office Address: Door No: 971G/6, 1st Floor, Kalki Street, Manthithoppu Road, Krishna Nagar, Kovilpatti - 628502.

GST No: 33ABAFG2025J1ZV Website: www.getintech.in Email: enquiry@getintech.in

### **REACT JS MODULE 1 SYLLABUS**

## HTML<sub>5</sub>

- Introduction
- What is difference between HTML and HTML5?
- HTML Overview
- DOCTYPE
- HTMLAttributes
- Text Formatting
- Script tag
- Link tag
- Image tag
- Div tag
- Span tag
- Paragraph
- HTMLTables
- HTML Lists
- Iframes
- Semantic Element
- HTML Media
- HTML Audio and HTML Video

# CSS<sub>3</sub>

- What is CSS?
- CSS Inclusion
- CSS Fonts

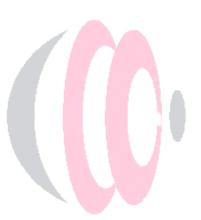

- CSS Text
- CSS links
- CSS Tables
- Margin property
- Padding property
- CSS Lists Styles
- CSS Cursors
- CSS Overflow
- CSS Position
- Pseudo Classes
- Pseudo Elements
- Animation
- Media Query
- Box Sizing Flex and Grid

#### **JAVASCRIPT**

- Introduction
- Variable Declaration
- Arithmetic Operations
- Array
- Array Methods
- String
- String Method
- JavaScript Function
- Function Closure
- Regular Expression
- Error Handling DOM

- Event Listener
- Date Methods
- Object
- E6 Features Async Concept

### **REACT JS**

#### **Introduction to React**

- What is React?
- Why React?
- React version history
- React 16 vs React 15
- Just React Hello World
- Using create-react-app
- Anatomy of react project
- Running the app
- Debugging first react app

### **Templating using JSX**

- Working with React.Create Element
- Expressions
- Using logical operators
- Specifying attributes
- Specifying children

### It's all about components

• Significance of component architecture

- Types of components
- Functional
- Class based
- Pure
- Component Composition

# Working with state and props

- What is state and it significance
- Read state and set state
- Passing data to component using props
- Validating props using prop Types
- Supplying default values to props using default Props

# **Rendering lists**

- Using React key prop
- Using map function to iterate on arrays to generate elements

# **Event handling in React**

- Understanding React event system
- Understanding Synthetic event
- Passing arguments to event handlers

### **Understand component lifecycle**

• Understand component lifecycle

### **Working with forms**

- Controlled components
- Uncontrolled components
- Understand the significance to default Value prop
- Using react ref prop to get access to DOM element

### **Routing with react router**

- Setting up react router
- Understand routing in single page applications
- Working with Browser Router and Hash Router components
- Configuring route with Route component
- Using Switch component to define routing rules
- Using Switch component to define routing rules
- Making routes dynamic using route params
- Working with nested routes
- Working with nested routes
- Redirect routes using Redirect Component
- Using Prompt component to get consent of user for navigation

TECHNOLOGI

Path less Route to handle failed matches

#### **Just Redux**

- What is redux
- Why redux
- Redux principles
- Install and setup redux
- Creating actions, reducer and store

### Immutable.js for immutable data structures

- What is Immutable.js?
- Immutable collections

- Lists
- Maps
- Sets

#### **React Redux**

- What is React Redux
- Why React Redux
- Install and setup
- Presentational vs Container components
- Understand high order component
- Understanding mapStateToProps and mapDispatchtToProps usage

#### **New Features in React JS**

- Understand error boundaries (new in React 16)
- Understand react portals (new in React 16)

### **Server-side rendering with React**

- What is server-side rendering (SSR)?
- Why SSR
- Working with render To String and render To Static Markup method